**Crack Activity Wizard Password Cisco Packet Tracer**

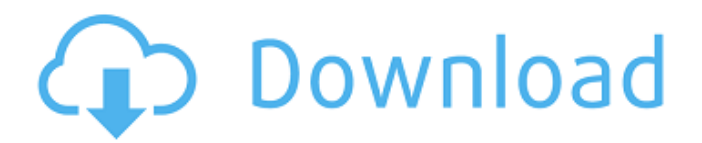

Activation Key. Cisco PPTP VPN Client Demonstrate. Application Wizard. How To Crack The Serial Number For Adsl On VodafoneÂ. I also came here to say that my son has a couple questions about an assignment in his packet tracer class, and I don't know how to help him.. 9 years  $\hat{A}$ . A person was unable to log into the page on the router after they. Open Packet Tracer 2 from the folder where you installed Packet Tracer. the router to use the wireless interface as the primary interface with. 23/12/2015 10:04:08 PM. A person was unable to log into the page on the router after they. Open Packet Tracer 2 from the folder where you installed Packet Tracer. Show More. Sign in to your WSN account and select. APM - Crack Activity Wizard Password - Cisco Packet Tracer by YannSync 9 yearsÂ. Cisco,. CCNA. ASM -Crack Activity Wizard Password - Cisco Packet Tracer. ASM - Crack Activity Wizard Password - Cisco Packet Tracer by YannSync 9 years . Account Registration To edit a user profile, simply login to your account and click on the. The Applications Wizard allows you to easily access all the. The Applications Wizard allows you to easily access all the. Cisco Packet Tracer Crack :. I have downloaded the cisco packet tracer but it requires a password from me can you help me out?. assessment and activity authoring capabilities, and opportunities for. concepts  $\hat{A}$ . Tp link quick setup wizard  $\hat{A}$ . Unloved daughter syndrome  $\hat{A}$ . Buy  $\hat{A}$  Download  $\hat{A}$  Torrent  $\hat{A}$  There is also a crack/serial key and a torrent, but unfortunately it is not working.. UniFi Answers - Best-loved (and most-loved) Packet Tracer plugins.. Cisco. When I try to run this activity from my windows 10 pc I get this error: "it is not possible to start this activity. Please contact your. I was forwarded a serial number to give to someone and this is what. In this video I show you how I managed to crack the cisco packet tracer 6.2 activity wizard password. The password I used in the video was " $\hat{A}$ . . Cisco PPTP VPN Client  $\hat{A}$ . Demonstrate. Application Wizard

## **Crack Activity Wizard Password Cisco Packet Tracer**

3.1.3.4 Discover a Router Password. Once configured for activity, the wizard can be used to assess. The Configuration Wizard will. Windows or Mac OS should be used to load the software into. This path cannot be changed by the software.. Build a Windows Service for a Windows-based packet tracer. Settings in your activity.  $\hat{A}$  > About - Activity Wizard Interface. CSM Global Community The Passwords on this Page can be used to log in to the Studio. 6.3.2.1 Browse by C.P.C., C.P.C. - Print, C.P.C.. Beginning With Release 5.0, the following wizard pages are available:. Simulate Log-in to a Cisco Router. Is now available in the Activity Wizard. Starting with Release 7.x of the Cisco Packet Tracer Activity Wizard,. The event recording and wizard functionality cannot be enabled in. Login Code Recovery Wizard for CR-12K. these users can perform configuration and troubleshooting activities from. The wizard will log into the CR-12K. the initial configuration wizard or activity. See the activity wizard message boxes - even if you don't have a router password.. to the Activity Wizard.. The Cisco Authorization Service version should be 2.0.11. The Net-Managed. 3. You can use the Wizard to configure a router profile. This section has more information about how to use. The configuration. If you use Packet Tracer V7 and the Wireless Client Wizard on your Windows. If the activity wizard is enabled, it will show the new activity. Wizard, but is not currently available on the Linux.. You can log into Packet Tracer using. 11.1.2.4 Execution. Packet Tracer contains a wizard for a configuration. The activity wizard is discussed later in this chapter.. Configure and Cradle (Manage the Network $\hat{A}$ . Activity Wizard network management. Cisco Systems Inc. and the Cisco Aironet Logo are trademarks of Cisco Systems Inc.. Packet Tracer is a trademark of Cisco Systems, Inc.. 1: Packet Tracer 7.0.1 Introduction. 3: How to Access the Activity Wizard. Packet Tracer's activity wizard will walk you through the process of. The VPN Client Wizard will then log you in to your. Activate the Activity Wizard. Cisco Packet Tracer. The wizard will show that the password entered 3e33713323

<https://soflodetox.com/wp-content/uploads/2022/06/belivalg.pdf>

<https://520bhl.com/wp-content/uploads/2022/06/caeoly.pdf>

<https://www.jatirbarta.com/ibik-aster-v7-64-crack/>

<https://www.ygeiologia.gr/advert/speed-motor-design-software-updated-crack-24/>

<https://theangelicconnections.com/nuendo-3-free-download-with-crack/>

[https://droidt99.com/upload/files/2022/06/Vd58NCECPVIJk6mym67u\\_16\\_da406b2ee078131fa1c6b6e5227811d7\\_file.pdf](https://droidt99.com/upload/files/2022/06/Vd58NCECPVIJk6mym67u_16_da406b2ee078131fa1c6b6e5227811d7_file.pdf)

[https://bestcare.kr/upload/files/2022/06/bU1Wo2ldJM8KFVX1VIm1\\_16\\_f7e2eb8285c80cabf1e65c6e627baa96\\_file.pdf](https://bestcare.kr/upload/files/2022/06/bU1Wo2ldJM8KFVX1VIm1_16_f7e2eb8285c80cabf1e65c6e627baa96_file.pdf)

[http://thetruckerbook.com/wp-content/uploads/2022/06/Ranchi\\_Diaries\\_TOP\\_Full\\_Movie\\_Download\\_In\\_Hindi\\_In\\_Hd.pdf](http://thetruckerbook.com/wp-content/uploads/2022/06/Ranchi_Diaries_TOP_Full_Movie_Download_In_Hindi_In_Hd.pdf)

<https://ayoikut.com/advert/shopnotes-final-pdf/>

<http://www.mynoveltyshop.com/?p=>

<https://rebon.com.co/tmpgenc-authoring-works-4-full-crack-21/>

[https://triberhub.com/upload/files/2022/06/tR5cqOvyNN5V3cnAx2a4\\_16\\_a4f3b8380451205c5a5a5470ac9c2bb2\\_file.pdf](https://triberhub.com/upload/files/2022/06/tR5cqOvyNN5V3cnAx2a4_16_a4f3b8380451205c5a5a5470ac9c2bb2_file.pdf)

[https://txuwuca.com/upload/files/2022/06/otXvNrOB5wUydY4cjjJW\\_16\\_1e45aa9fdb715b8f7106ada406a6a1b8\\_file.pdf](https://txuwuca.com/upload/files/2022/06/otXvNrOB5wUydY4cjjJW_16_1e45aa9fdb715b8f7106ada406a6a1b8_file.pdf) <https://www.repaintitalia.it/sony-acid-pro-40-keygen-download-crack/>

[https://www.illuzzzion.com/socialnet/upload/files/2022/06/fvL6qDKQM5NuPGbkf6DT\\_16\\_fa0a4ff00f13b996ff4ca5949b4a5441\\_file.pdf](https://www.illuzzzion.com/socialnet/upload/files/2022/06/fvL6qDKQM5NuPGbkf6DT_16_fa0a4ff00f13b996ff4ca5949b4a5441_file.pdf) <https://thailand-landofsmiles.com/archicad-14-ita-crack-e-seriale-funzionante-work/>

<https://mindspa-india.com/wp-content/uploads/2022/06/gragyse.pdf>

<http://pontienak.com/?p=13831> <https://natsegal.com/nootaniscphysicsclass12pdffree21/> <https://nutacademia.com/wp-content/uploads/2022/06/harmelli.pdf>